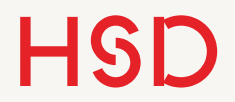

# LATEX

Formeln

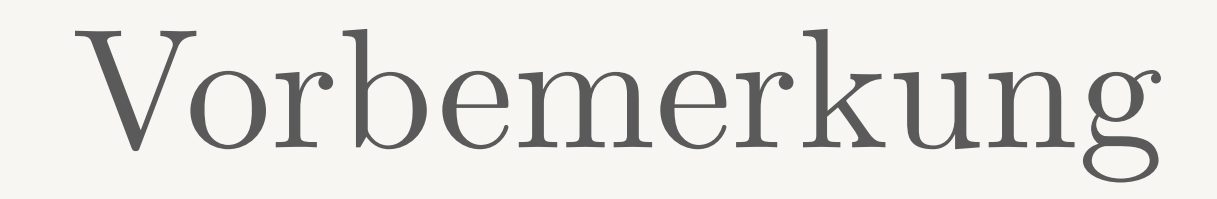

- •Die Darstellung von mathematischen Formeln ist einer der Grundpfeiler (und sogar Grund) von TeX bzw. LaTeX.
- Dementsprechend gibt es auch hier unendliche viele Beispiele und Spezialfälle und Listen von Symbolen und Befehlen.
- •Wie zuvor werden wir uns auf das Verständnis der Grundlagen konzentrieren.
- Alle Liste und Spezialfälle sind im Internet zum Nachschlagen verfügbar.

### Pakete

- •LaTeX hat schon einen Grundsatz an mathematischen Funktionen.
- •amsmath und amssymb sind die Standard-Pakete die zur mathematischen Darstellung zusätzlich geladen werden. Wir werden diese immer einsetzen.
- •*AMS* steht für **A**merican **M**athematical **S**ociety.
- •Eine sehr gute Quelle an Informationen bei Fragen ist die Original-Dokumentation der Pakete:

<ftp://ftp.ams.org/pub/tex/doc/amsmath/amsldoc.pdf>

### math-Umgebung

- Die math-Umgebung schaltet LaTeX in den Mathe-Modus.
- •Innerhalb dieser Umgebung gelten ganz andere Formatierungsregeln als im normalen Text.
- •Zwei Möglichkeiten:
	- ‣ Entweder im Fließtext mit \$...\$
	- ‣ Oder als freistehende Gleichung mit diversen Umgebungen.
- Wir behandeln beide Möglichkeiten.

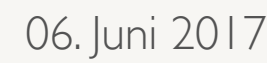

## Mathe mit der equation-Umgebung

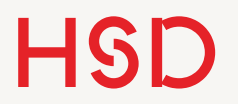

### equation

- Eine einzelne Gleichung wird mit der Umgebung equation angegeben.
- •Die Gleichung wird dann nicht im Fließtext sondern freistehend formatiert.

\begin{equation}  $n_1$  \sin \alpha =  $n_2$  \sin \beta \end{equation}

$$
n_1\sin\alpha=n_2\sin\beta
$$

 $(1)$ 

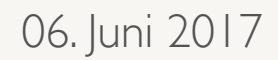

### Einige Grundregeln

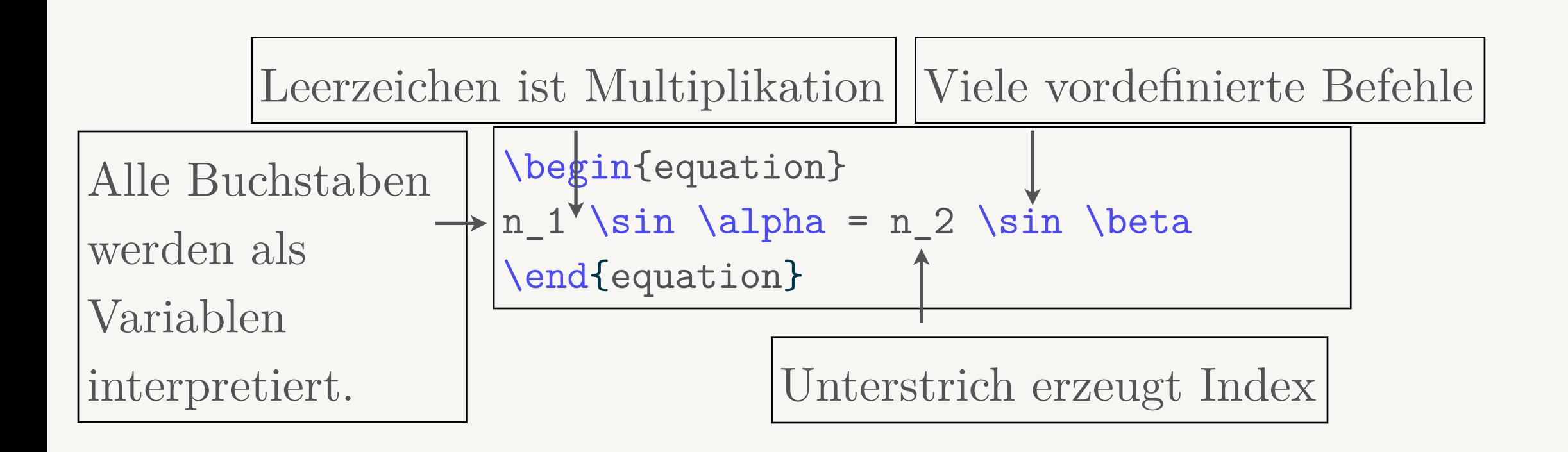

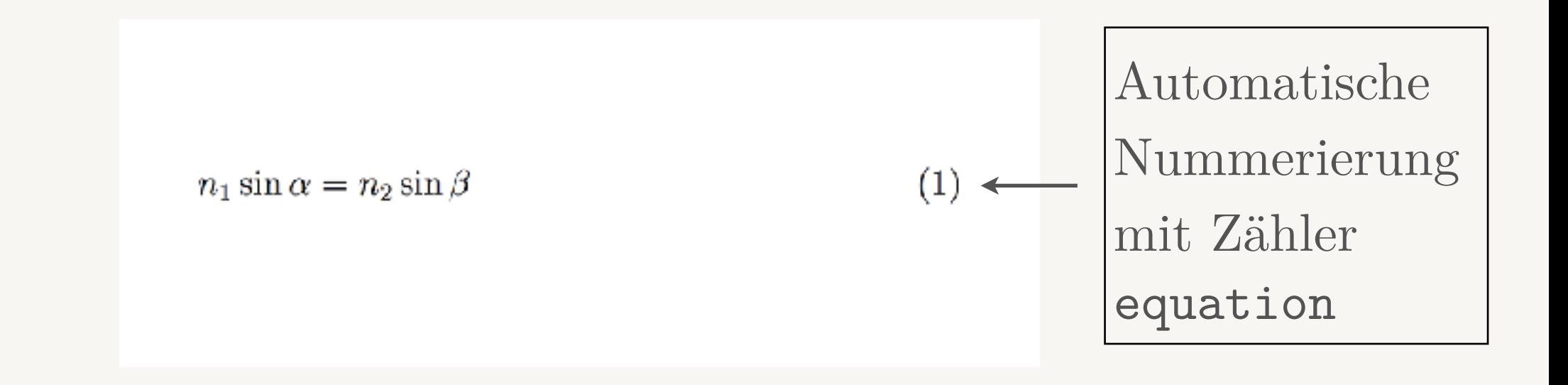

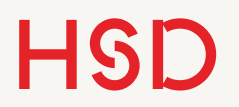

### Nummerierung

•Wenn nicht nummeriert werden soll wird die Umgebung equation\* gebraucht.

```
\begin{equation} 
n_1 \sin \alpha = n_2 \sin \beta
\end{equation} 
\begin{equation*} 
n_1 \sin \alpha = n_2 \sin \beta
\end{equation*}
```
 $(1)$ 

 $n_1 \sin \alpha = n_2 \sin \beta$ 

 $n_1 \sin \alpha = n_2 \sin \beta$ 

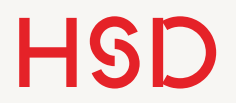

Standard-Symbole

•Diese Symbole und Operatoren können direkt eingetippt werden.

\begin{equation}  $+ - = | / ( ) [ ] < > | ' :$ \end{equation}

$$
+ - = \frac{1}{2} \int \left( \frac{1}{2} \right) \left( \frac{1}{2} \right) \left( \frac{
$$

**Hochschule Düsseldorf**  University of Applied Sciences 06. Juni 2017

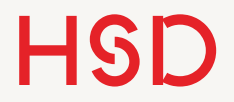

### Multiplikation

\begin{equation} a\cdot b, \quad a\times b \end{equation}

- \cdot
- \times

 $a \cdot b$ ,  $a \times b$ 

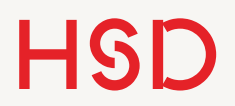

### Griechische Buchstaben

- •Griechische Buchstaben werden einfach ausgeschrieben.
- Große griechische Buchstaben werden groß geschrieben.

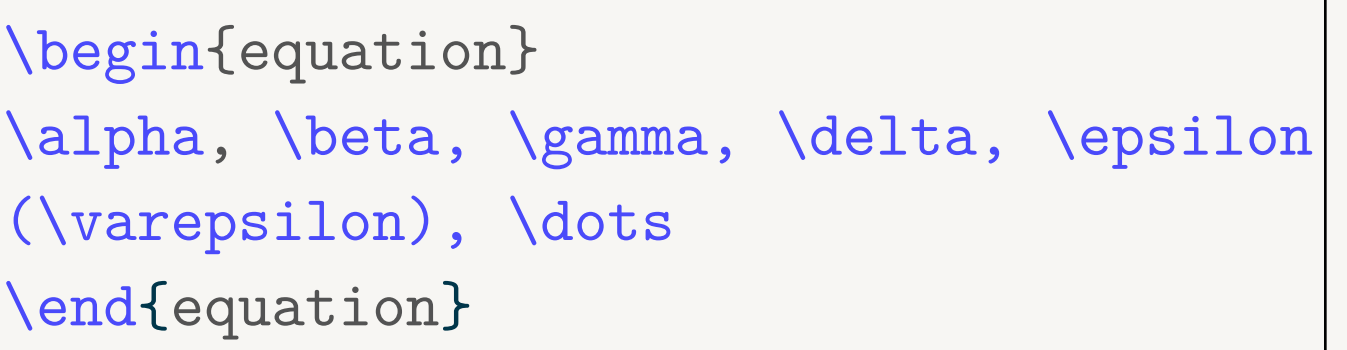

```
\begin{equation} 
\Gamma, \Delta, \Theta, \Lambda, \dots 
\end{equation}
```

$$
\alpha,\beta,\gamma,\delta,\epsilon(\varepsilon),\ldots
$$

$$
\Gamma, \Delta, \Theta, \Lambda, \ldots
$$

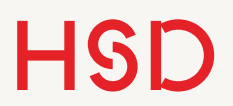

### Griechische Buchstaben

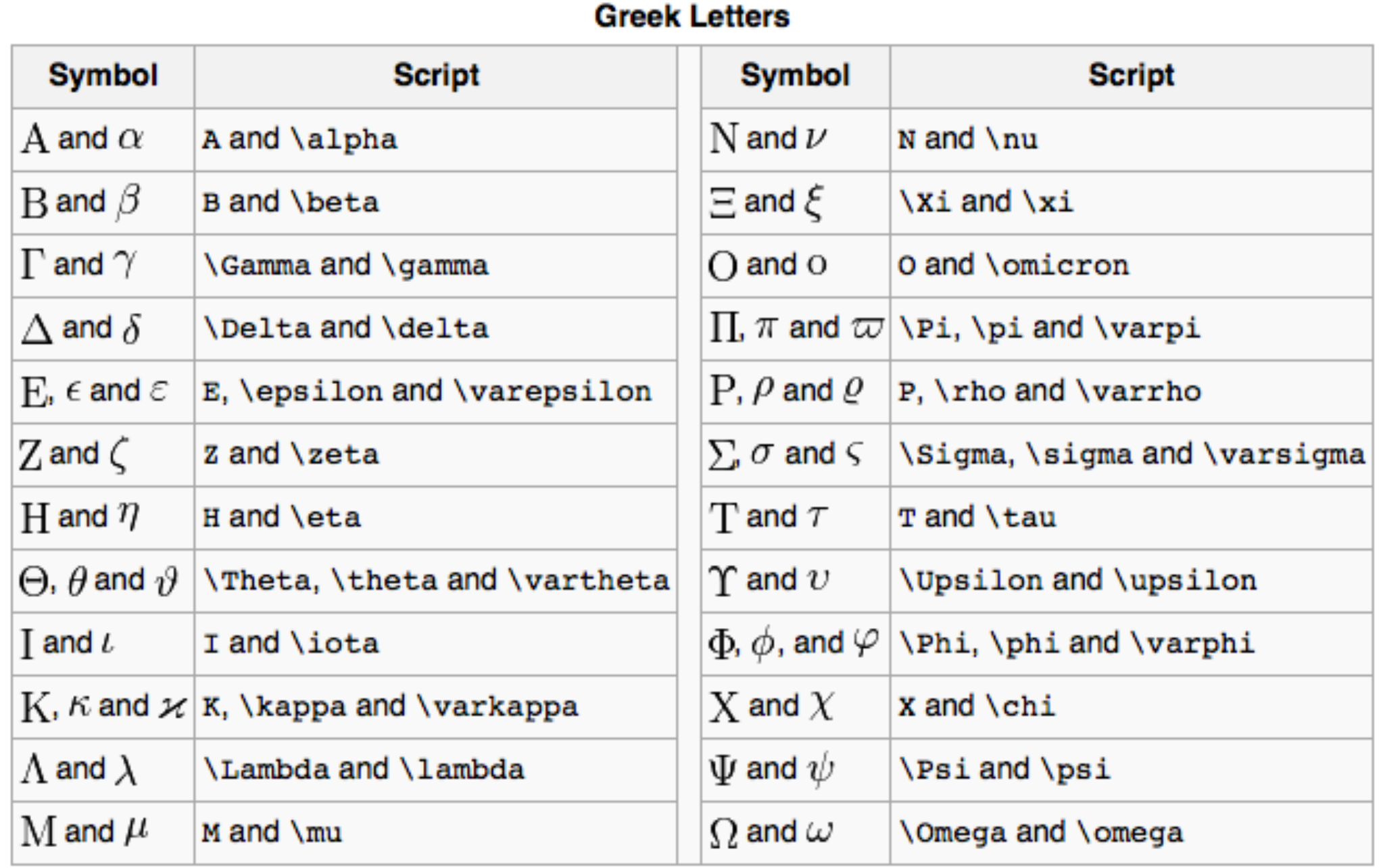

#### [http://en.wikibooks.org/wiki/LaTeX/Mathematics#List\\_of\\_Mathematical\\_Symbols](http://en.wikibooks.org/wiki/LaTeX/Mathematics#List_of_Mathematical_Symbols)

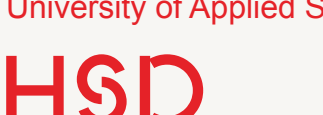

### Funktionen

- •Schreibt man einfach sin für Sinus dann wird jeder Buchstabe als Variable interpretiert.
- •Deswegen gibt es für die Standardfunktionen eigene Befehle.

\begin{equation}  $n_1$  sin \alpha =  $n_2$  \sin \beta \end{equation}

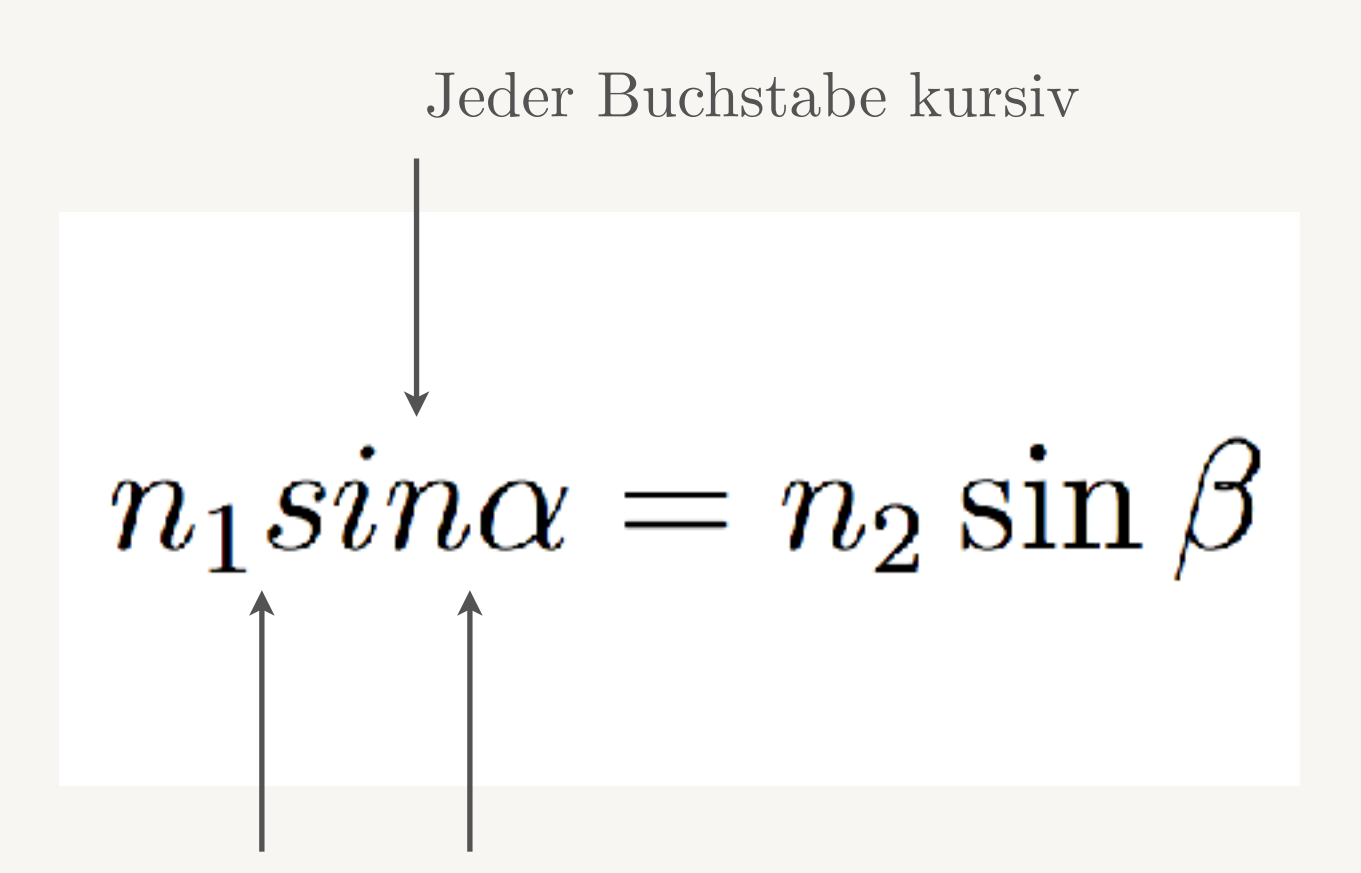

Keine Lücke wegen Multiplikation

### Funktionen

#### **Trigonometric Functions**

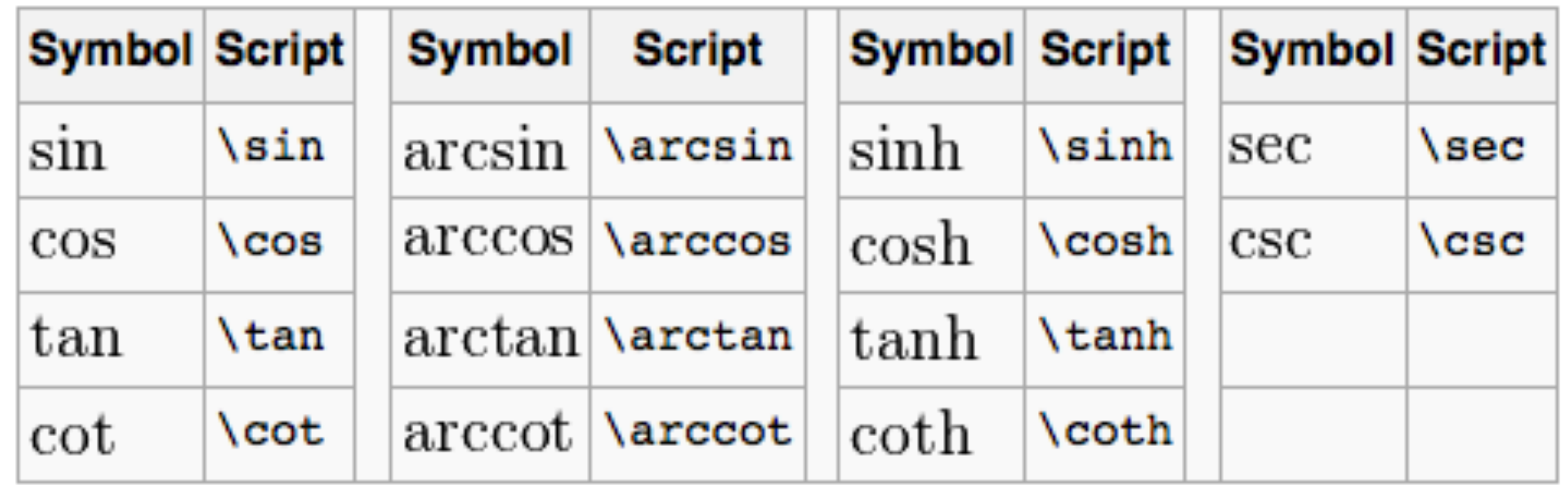

#### Auch für \log und \ln.

[http://en.wikibooks.org/wiki/LaTeX/Mathematics#List\\_of\\_Mathematical\\_Symbols](http://en.wikibooks.org/wiki/LaTeX/Mathematics#List_of_Mathematical_Symbols)

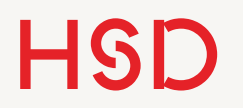

### Hoch- und tiefgestellt

- Die Befehle \_ und ^ stellen tief bzw. hoch.
- •Das Argument muss mit {...} geklammert werden.
- •Wird die Klammer weggelassen werden die nächsten beiden Symbole genommen (das kann lustig aussehen).
- •Verschiedene Kontexte:
	- ‣ an einer Variablen
	- ‣ an einem Operator
	- ‣ an einer Funktion
- •Die Befehle können geschachtelt werden.

\begin{equation}  $a^{f}$ (b^c} =  $a^{f}$ (b) cdot c} \end{equation}

$$
a^{b^c} = a^{b \cdot c}
$$

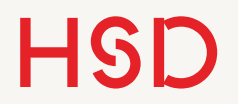

### Hoch- und tiefgestellt

\begin{equation}  $a^{c}$ {b^c} =  $a^{c}$ {b\cdot c} \end{equation}

```
\begin{equation} 
f(x) = a_0 + a_1 x + a_2 x^2 + a_3 x^3\dots
\end{equation}
```

```
\begin{equation} 
\sin(x) = \sum_{n=0}^{{\infty}} \dots\end{equation}
```

```
\begin{equation} 
V \propto T \bigg|_P
\end{equation}
```

$$
a^{b^c}=a^{b\cdot c}
$$

$$
f(x) = a_0 + a_1x + a_2x^2 + a_3x^3 \dots
$$

$$
\sin(x) = \sum_{n=0}^{\infty} \dots
$$

$$
V\propto T\bigg|_P
$$

### Brüche

- •Bruch: engl. *fraction*.
- •Der Befehl \frac hat zwei Argumente:
	- ‣ Zähler
	- ‣ Nenner
- •Beide werden mit {...} umschlossen.
- •Brüche können auch geschachtelt werden.

\begin{equation}  $U(\nu, T) = \frac{8\pi h\nu^3}{c^3}$  $\frac{1}{\mathrm{e}^{h\nu/kT}} - 1$ \end{equation}

$$
U(\nu, T) = \frac{8\pi h\nu^3}{c^3} \frac{1}{e^{h\nu/kT} - 1}
$$

\begin{equation}  $U(\nu, T) = \frac{8\pi h\nu^3}{c^3}$ \frac{1}{\mathrm{e}^{\frac{h\nu}{kT}} 1}

\end{equation}

$$
U(\nu, T) = \frac{8\pi h\nu^3}{c^3} \frac{1}{e^{\frac{h\nu}{kT}} - 1}
$$

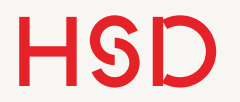

### Einige Operatoren

$$
\sin(x) = \sum_{n=0}^{\infty} (-1)^n \frac{x^{2n+1}}{(2n+1)!} = \frac{x}{1!} - \frac{x^3}{3!} + \frac{x^5}{5!} + \dots
$$

- •Summe: \sum
- •Integral: \int
- •Limes: **\lim**

$$
F(\omega) = \frac{1}{\sqrt{2\pi}} \int_{-\infty}^{\infty} f(t) e^{-i\omega t} dt
$$

$$
\lim_{x \to \infty} \exp(-x) = 0
$$

### Summe

$$
\sin(x) = \sum_{n=0}^{\infty} (-1)^n \frac{x^{2n+1}}{(2n+1)!} = \frac{x}{1!} - \frac{x^3}{3!} + \frac{x^5}{5!} + \dots
$$

$$
F(\omega) = \frac{1}{\sqrt{2\pi}} \int_{-\infty}^{\infty} f(t) e^{-i\omega t} dt
$$

\begin{equation} \sin(x) = \sum\_{n=0}^{\infty} (-1)^n \frac{x^{2n+1}}{(2n+1)!} = \frac{x}{1!} - \frac{x^3}{3!} + \frac{x^5}{5!} \mp \dots \end{equation}

$$
\lim_{x \to \infty} \exp(-x) = 0
$$

### Integral

$$
\sin(x) = \sum_{n=0}^{\infty} (-1)^n \frac{x^{2n+1}}{(2n+1)!} = \frac{x}{1!} - \frac{x^3}{3!} + \frac{x^5}{5!} + \dots
$$

$$
F(\omega) = \frac{1}{\sqrt{2\pi}} \int_{-\infty}^{\infty} f(t) e^{-i\omega t} dt
$$

\begin{equation} F(\omega) = \frac{1}{\sqrt{2\pi}} \int\limits\_{-\infty}^{\infty} f(t) \mathrm{e}^{-i\omega t}\,\mathrm{d} t \end{equation}

$$
\lim_{x \to \infty} \exp(-x) = 0
$$

Limes

$$
\sin(x) = \sum_{n=0}^{\infty} (-1)^n \frac{x^{2n+1}}{(2n+1)!} = \frac{x}{1!} - \frac{x^3}{3!} + \frac{x^5}{5!} + \dots
$$

$$
F(\omega) = \frac{1}{\sqrt{2\pi}} \int_{-\infty}^{\infty} f(t) e^{-i\omega t} dt
$$

$$
\lim_{x \to \infty} \exp(-x) = 0
$$

\begin{equation}  $\lim_{x \to \infty} \int x \to \infty$ \end{equation}

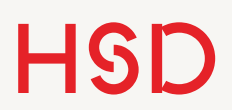

### Integralgrenzen

- •Beim Integral können mit den üblichen Befehlen ^ und \_ die Grenzen definiert werden.
- •Die stehen dann nicht genau über und unter dem Integralzeichen.
- •Dafür gibt es den Befehl \limits, der dann mit ^ und \_ gebraucht wird.

```
\begin{equation} 
F(\omega) = \frac{1}{\sqrt{2\pi}}\int_{-\infty}^{\infty} f(t)
\mathrm{e}^{-i\omega t}\,\mathrm{d}
t
\end{equation}
```

$$
F(\omega) = \frac{1}{\sqrt{2\pi}} \int_{-\infty}^{\infty} f(t) e^{-i\omega t} dt
$$

$$
F(\omega) = \frac{1}{\sqrt{2\pi}} \int_{-\infty}^{\infty} f(t) e^{-i\omega t} dt
$$

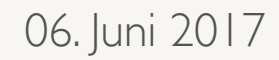

### Ableitung

- •Ableitung ist einfach ein Bruch.
- •Der Differentialoperator d wird nicht kursiv gesetzt!
- •\mathrm wählt aus der aktuellen Font-Familie die römische Variante aus (also nicht *italic*).
- •Das jedes mal zu tippen ist zu aufwändig, also...

```
\begin{equation} 
-i\hbar \frac{\mathrm{d}}{\mathrm{d}t}
\Psi = H \Psi\end{equation}
```

$$
-i\hbar\frac{\mathrm{d}}{\mathrm{d}t}\Psi=H\Psi
$$

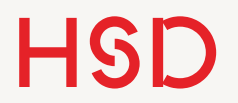

Ableitungs-Befehl

#### •... wird ein eigener Befehl definiert.

\newcommand{\ddt}{\frac{\mathrm{d}}  ${\mathcal{d}t}$ 

```
\begin{equation} 
-i\hbar \ddt \Psi = H \Psi 
\end{equation}
```
 $-i\hbar\frac{\mathrm{d}}{\mathrm{d}t}\Psi = H\Psi$ 

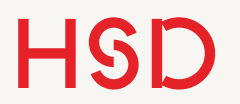

### Höhere Ableitungen

Zahlen im Befehls-Namen nicht möglich

•Das geht auch mit höheren Ableitungen.

\newcommand{\dsqdt}{\frac{\mathrm{d} ^2}{\mathrm{d}t^2}}

\begin{equation}  $a(t) = \text{dsqdt} x(t)$ \end{equation}

$$
a(t) = \frac{\mathrm{d}^2}{\mathrm{d}t^2}x(t)
$$

#### **Das war gut. Wie geht optimal?**

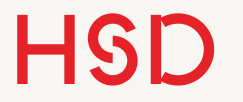

### Ableitung mit Argument

•Optimal: in der Befehlsdefinition wird die abhängige Größe als Argument übergeben.

\newcommand{\diff}[1]  ${\frac{\mathrm{d}}{\mathrm{d}}#1}$ 

```
\begin{equation} 
-i\hbox{-} \diff{t} \Psi = H \Psi\end{equation}
```
 $-i\hbar\frac{\mathrm{d}}{\mathrm{d}t}\Psi = H\Psi$ 

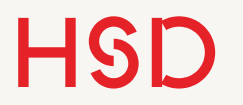

### Ableitung mit Argument

- Noch lustiger wird es bei höheren Ableitungen.
- Dann muss allerdings beim Gebrauch des Befehls aufgepasst werden...

\newcommand{\diff}[2]  ${\frac{\mathrm{d}^{#2}}{\mathrm{d}}$  $#1^{\frown}$ {#2}}}

```
\begin{equation} 
-i\hbox{-} \diff{t}{\ \Psi = H \Psi
\end{equation} 
\begin{equation} 
a(t) = \diff{t}{2}x(t)\end{equation}
```

```
Leeres Argument!
```
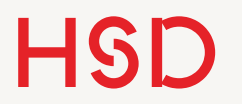

### Partielle Ableitungen

•Bei partiellen Ableitungen wird der Differentialoperator durch

\partial ersetzt.

\begin{equation} \frac{1}{c^2}\frac{\partial^2} {\partial t^2} \vec E(\vec x, t) = \Delta \vec E(\vec x, t) \end{equation}

$$
\frac{1}{c^2} \frac{\partial^2}{\partial t^2} \vec{E}(\vec{x}, t) = \Delta \vec{E}(\vec{x}, t)
$$

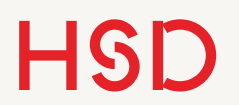

### Differentialoperator alleine

- •Der Differentialoperator alleine sollte mit einem kleinen Abstand zum Rest stehen.
- •Hierzu gebrauchen wir den Abstands-Befehl \, den wir schon von Einheiten her kennen.

### Differentialoperator alleine

```
\begin{equation} 
\mathrm{d}U = \mathrm{d}Q - p\, \mathrm{m}dV\end{equation}
```

$$
\mathrm{d}U=\mathrm{d}Q-p\,\mathrm{d}V
$$

$$
dU = dQ - p dV
$$

```
\begin{equation} 
\mathcal{d}U = \mathcal{d}Q - p\mathcal{d}V\end{equation}
```
### Klammern

- Runde (...) und eckige [...] Klammern und Betrag |...| können direkt eingegeben werden.
- •Geschweifte Klammern müssen ,escaped' werden:  $\{$  und  $\}$

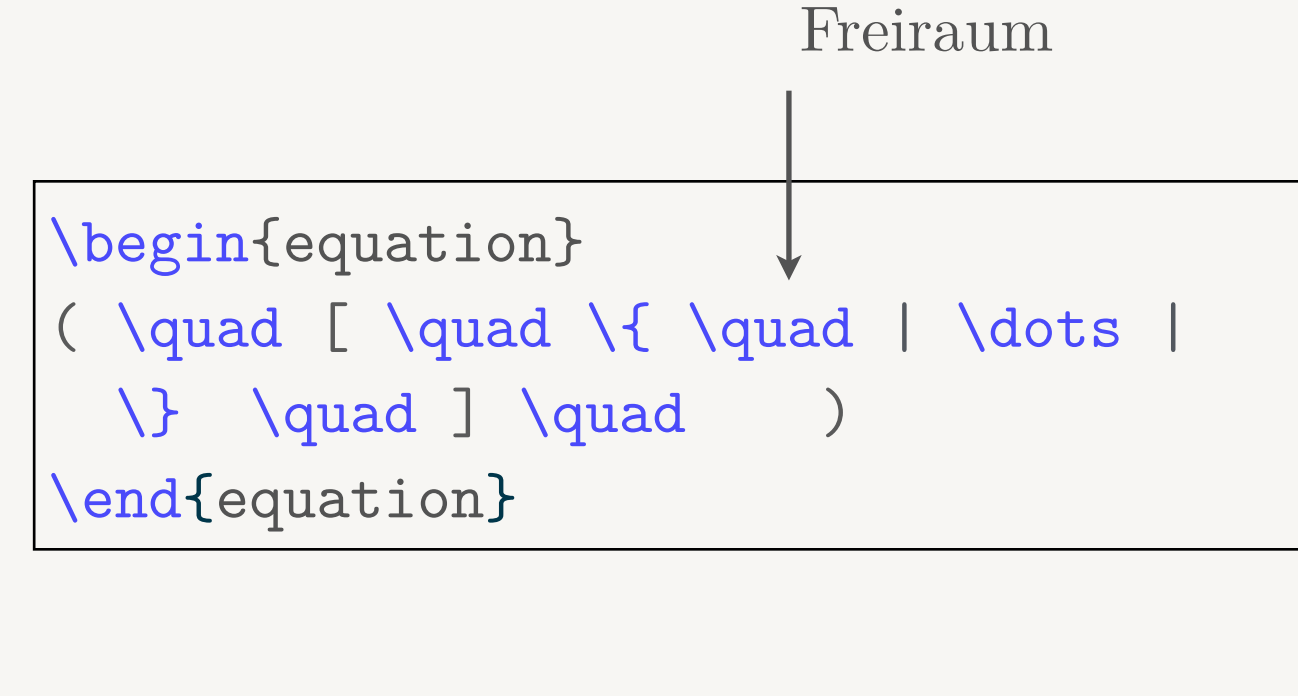

### $($  [ {  $|...|$  } ]

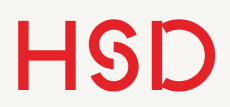

### Klammergrößen Automatisch einstellen

- •LaTeX kann die Größe der Klammern selber bestimmen.
- •Dazu gibt es die Befehle \left und \right.
- •Diese müssen paarweise gebraucht werden, sonst gibt es eine Fehlermeldung.

```
\begin{equation} 
R_{||} = r^2_{||} = \left| \left| \right| \right| = \left| \left( \frac{n_2}{n_2} \right) \right|\cos \lambda - n_1 \sqrt{1 -\left[ \frac{n_1}{n_2}\sin \alpha 
\right] 2} \{n_2 \cos \alpha + n_1\sqrt{1 - \left[ \frac{n_1}{n_2}\sin 
\alpha \right ]^2} } \right ) 
\end{equation}
```

$$
R_{||} = r_{||}^{2} = \left(\frac{n_{2}\cos\alpha - n_{1}\sqrt{1 - \left[\frac{n_{1}}{n_{2}}\sin\alpha\right]^{2}}}{n_{2}\cos\alpha + n_{1}\sqrt{1 - \left[\frac{n_{1}}{n_{2}}\sin\alpha\right]^{2}}}\right)
$$

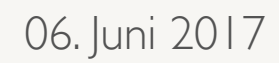

### Klammergrößen Manuell einstellen

- •Manchmal gibt die automatische Bestimmung kein gutes Ergebnis.
- •Klammern können auch manuell auf eine bestimmte Größe gesetzt werden.
- •Dazu gibt es wie bei Fonts Größenbefehle:
	- ‣ \big (
	- $\rightarrow$  \Big (
	- ‣ \bigg (
	- ‣ \Bigg (

```
\begin{equation} 
\big ( \Big [ \bigg \{ \Bigg | \dots
\Bigg | \bigg \} \Big ] \big )
\end{equation}
```
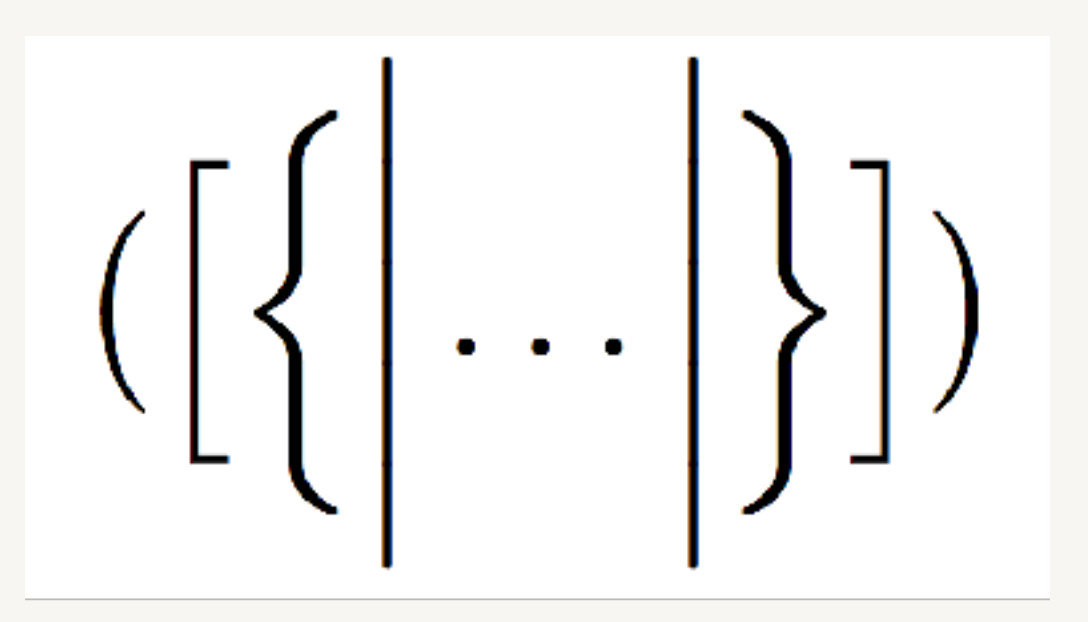

### Abstände

- •Da LaTeX Whitespaces ,weg' interpretiert muss Leerraum gezielt erzeugt werden.
- •Basis ist der Befehl \quad: *ein* Leerzeichen.
- •Es ist so breit wie der Font hoch ist (z.B. 12pt).
- •\qquad liefert... *zwei* Leerzeichen!

\begin{equation} \begin{split}  $(\text{quad}) \ \ \ }$ (\qquad) \end{split} \end{equation}

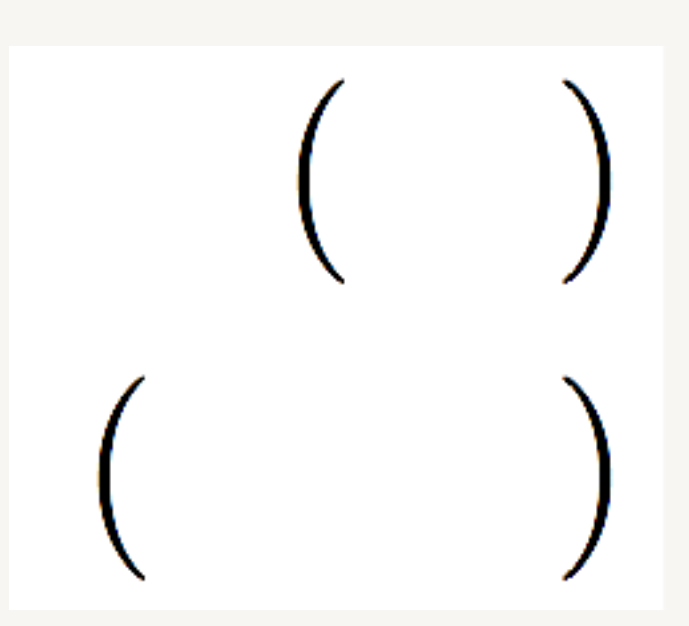

‣ \,

 $\blacktriangleright \backslash$  :

‣ \;

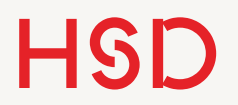

### •Kleinere Abstände werden mit diversen Befehlen erzeugt:

\begin{equation} \begin{split}  $() \setminus \setminus$  $\langle \langle , \rangle \rangle$  $\langle \cdot | \cdot \rangle$  $(\langle \; ; \; \rangle)$ \end{split} \end{equation}

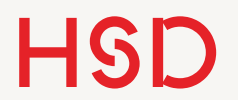

### Mathe im Textfluss

### Im Textfluss

- •Der Mathe-Modus kann auch direkt im Fließtext gebraucht werden.
- •Statt der equation-Umgebung werden die Mathe-Befehle von \$...\$ umschlossen. ,Echtes' Beispiel:

Die Schwankungsbreite \$\Delta N\$ einer Poisson-Verteilung für diskrete Ereignisse ist grade die Wurzel der Anzahl selber, also \$\Delta N \approx \sqrt{N}\$.

Die Schwankungsbreite  $\Delta N$  einer Poisson-Verteilung für diskrete Ereignisse ist grade die Wurzel der Anzahl selber, also  $\Delta N \approx \sqrt{N}$ .

[http://www.feynmanlectures.caltech.edu/III\\_01.html](http://www.feynmanlectures.caltech.edu/III_01.html)

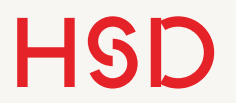

Aufgabe

- •Gehen Sie im Netz zum Beispiel der Feynman-Lecture.
- •Schauen Sie sich den Seitenquellcode an.
- Gute Stelle: der Absatz vor Gl. 1.2.

#### [http://www.feynmanlectures.caltech.edu/III\\_01.html](http://www.feynmanlectures.caltech.edu/III_01.html)

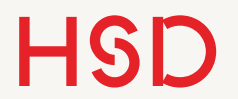

### Mehrzeilige Mathe

### Mehrzeilige Mathe-Ausdrücke

- •Mehrzeilige Mathe-Ausdrücke kommen bei Herleitung häufig vor. Es gibt sehr viele Möglichkeiten dies umzusetzen.
- Relevante Fragen:
	- ‣ Soll jede Zeile eine eigene Nummerierung haben (und damit vor allem referenzierbar sein)?
	- ‣ Muss ein Teil der verschiedenen Zeilen aneinander ausgerichtet werden?

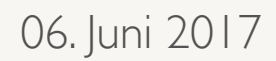

### eqnarray

- •Die Standard-Methode ist die Umgebung eqnarray.
- •In ihr kann ein Zeilenumbruch ( \\ ) gebraucht werden.
- •Alle Zeilen werden nummeriert.
- •Die Zeilen werden rechtsbündig gesetzt.

\begin{eqnarray} a = b \\ c = d \\ e = f \end{eqnarray}

$$
a = b
$$
  
\n
$$
c = d
$$
  
\n
$$
e = f
$$
  
\n(28)  
\n(29)  
\n(30)

### eqnarray\*

- •Wie bei der equation-Umgebung gibt es auch bei eqnarray eine Version mit \*.
- •Dann wird keine Zeile nummeriert.

\begin{eqnarray\*}  $a = b \sqrt{ }$  $c = d \sqrt{ }$  $e = f$ \end{eqnarray\*}

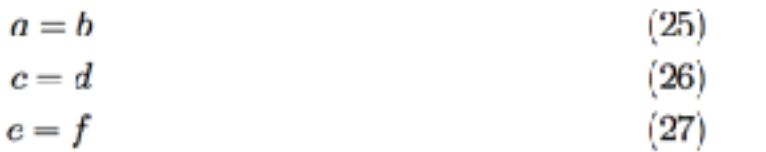

 $a = b$ 

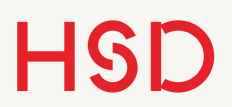

### \notag

•Es können auch einzelne Zeilen von der Nummerierung mit dem \notag-Befehl ausgeschlossen werden.

\begin{eqnarray} a = b \\ c = d \notag \\ e = f \end{eqnarray}

$$
a = b
$$
  
\n
$$
c = d
$$
  
\n
$$
e = f
$$
\n(29)

### eqnarray ohne Ausrichtung

- •Bei ungleichmäßigen Zeilen sieht das Standard-Format allerdings nicht mehr übersichtlich aus.
- •Gewünscht ist die Zeilen an den Gleichheitszeichen auszurichten.

\begin{eqnarray} V = V\_0 + \Delta V \\ = V\_0 + V\_0\cdot \gamma\_0\cdot \Delta T\\ = V\_0(1 + \gamma\_0 [T - T\_0]), \quad \mathrm{mit}\quad \gamma\_0 = \frac{1} {T\_0}, \quad (T\_0 \mathrm{ in K}) \end{eqnarray}

 $V = V_0 + \Delta V$  $(25)$ 

$$
= V_0 + V_0 \cdot \gamma_0 \cdot \Delta T \tag{26}
$$

$$
= V_0(1 + \gamma_0[T - T_0]), \quad \text{mit} \quad \gamma_0 = \frac{1}{T_0}, \quad (T_0 \text{ in K}) \tag{27}
$$

### align

- Mit der align-Umgebung kann genau das erreicht werden.
- •Das Symbol & dient als Orientierungsmarke, an dem die Zeilen ausgerichtet werden.
- •Jede Zeile wird nummeriert.
- •Es gibt auch align\*.

\begin{align} V &= V\_O + \Delta V \\  $&= V_0 + V_0\cdot d$ ot \gamma\_0\cdot \Delta T\\  $&= V_0(1 + \gamma_0 mma_0 [T - T_0]), \quad \text{quad}$  $\text{mit}\qquad \gamma_0 = \frac{1}{1}$  ${T_0}, \quad T_0 \text{text} \in K}$ \end{align}

$$
V = V_0 + \Delta V \tag{31}
$$

$$
= V_0 + V_0 \cdot \gamma_0 \cdot \Delta T \tag{32}
$$

$$
= V_0(1 + \gamma_0[T - T_0]), \quad \text{mit} \quad \gamma_0 = \frac{1}{T_0}, \quad (T_0 \text{ in K})
$$
 (33)

### split

- •Wenn nur eine einzige Nummerierung für den gesamten Ausdruck gewünscht ist kann split helfen.
- •Die Umgebung split wird innerhalb der equation-Umgebung gebraucht.
- •Dann kann auch in equation mit \ \ umgebrochen werden.
- •Die Zeilen können mit & ausgerichtet werden.

\begin{equation} \begin{split} V &= V\_0 + \Delta V \\ &= V\_0 + V\_0\cdot \gamma\_0\cdot \Delta T\\ &= V\_0(1 + \gamma\_0 [T - T\_0]), \quad \mathrm{mit}\quad \gamma\_0 = \frac{1} {T\_0}, \quad (T\_0 \mathrm{ in K}) \end{split} \end{equation}

$$
V = V_0 + \Delta V
$$
  
=  $V_0 + V_0 \cdot \gamma_0 \cdot \Delta T$   
=  $V_0(1 + \gamma_0[T - T_0]),$  mit  $\gamma_0 = \frac{1}{T_0}, (T_0 \text{ in } K)$  (34)

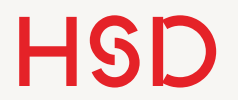

### Querverweise

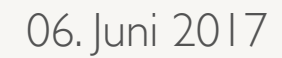

### \label und \ref

- •Die Zeilen werden nummeriert um im Text referenziert werden zu können.
- Dies geschieht natürlich mit **\label** und **\ref**.

### \label und \ref

```
Um Querverweise zu erzeugen wird -- wie gewohnt -- mit {\tt \textbackslash
label} und {\tt \textbackslash ref} gearbeitet. So ist z.B. die Gleichung 
\ref{eq:planck} grade die Planck'sche Strahlungsformel. 
\begin{equation} 
\label{eq:planck} 
U(\nu, T) = \frac{8\pi h\nu^3}{c^3} \frac{1}{e^h\nu/kT} - 1\end{equation}
```
Um Querverweise zu erzeugen wird – wie gewohnt – mit  $\label{eq:decomposition}$  und  $\ref$  gearbeitet. So ist z.B. die Gleichung 37 grade die Planck'sche Strahlungsformel.

$$
U(\nu, T) = \frac{8\pi h\nu^3}{c^3} \frac{1}{e^{h\nu/kT} - 1}
$$
 (37)

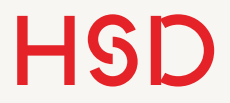

# \label bei mehrzeiligen

### Ausdrücken

- •Bei mehrzeiligen Ausdrücken kann natürlich jede Zeile einzeln ,gelabelt' und referenziert werden.
- Das Label muss vor dem jeweiligen Zeilenumbruch stehen.

# \label bei mehrzeiligen

### Ausdrücken

```
\begin{align} 
V &= V_0 + \Delta V \label{eq:pVeins}\\ 
&= V_0 + V_0\cdot \gamma_0\cdot \Delta T \label{eq:pVzwei}\\ 
\&= V_0(1 + \gamma_0 [T - T_0]), \quad \text{mit}\quad \gamma_0 = \frac{1}{1}{T_0}, \quad (T_0 \text{ in K}) \label{eq:pVdrei} 
\end{align} 
Das ist Label \ref{eq:pVeins} und das ist Label \ref{eq:pVzwei} und das ist 
Label \ref{eq:pVdrei}.
```

$$
V = V_0 + \Delta V \tag{38}
$$

$$
= V_0 + V_0 \cdot \gamma_0 \cdot \Delta T \tag{39}
$$

$$
= V_0(1 + \gamma_0[T - T_0]), \quad \text{mit} \quad \gamma_0 = \frac{1}{T_0}, \quad (T_0 \text{ in K}) \tag{40}
$$

Das ist Label 38 und das ist Label 39 und das ist Label 40.

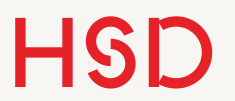

Aufgabe

•Schlagen Sie komplizierte Formeln vor damit wir die gemeinsam erarbeiten können.